# **Work Services Caseload Report Data Dictionary**

## **Participant Level Data**

Provides detailed information on each Work Services and Employment &Training participant assigned to a case manager. Information reported is based on the involvement of each participant. This section is sorted alphabetically by the participants last name except when two participants from the same EIS Case are involved. In the case of a two participant family, the report will list the individuals consecutively regardless of their last names. This section displays the office, unit, caseload, case manager's name, run date, and is titled:

#### **WORK SERVICES CASELOAD REPORT FOR THE MONTH OF (Month) (Year) CASELOAD DETAILS**

- **1. Participant Name:** Participants last name, first name, middle initial.
- **2. Participant Phone#:** Participants home phone number.
- **3. Eligibility Worker:** Name of Eligibility Worker assigned to the case.
- **4. Client ID #:** Unique, 10 digit identification number assigned to each individual.
- **5. EIS Case:** 8 digit EIS case number assigned to the household.
- **6. SSN:** Participant's Social Security Number.
- **7. 2P:** Identifies what category of 2-Parent HH the case is UP (2-Parent) or IC (Incap). The 2-Parent indicator is displayed in the client's first row of information.
- **8. EX NV:** Identifies cases in Exempt Native Villages with an asterisk (\*). The Exempt Native Village indicator is displayed in the client's third row of information.

**9. MOS USED:** Is the number of Temporary Assistance months the adult used toward the 60 month limit. It is displayed in the client's first row of information. In 2-Parent cases, the number displayed for any particular parent may not be the number of months the case has used. This is important to note because the family's 60 month limit is determined by the adult in the family with the most months used.

**10. EXT AVAL:** The number of months left of their extension.

**11. P1 & P2:** Participant's penalty code. P1 is the first or only penalty code and it will is displayed in the first row of the client's information. If the client has two penalties, the second penalty code will be in the P2 position on the second line. If the client has more than two penalties, the additional penalty(s) will not show. Penalties appear in the order that they show up on the WOSA screen. This field is blank if there is no penalty. The penalty codes are:

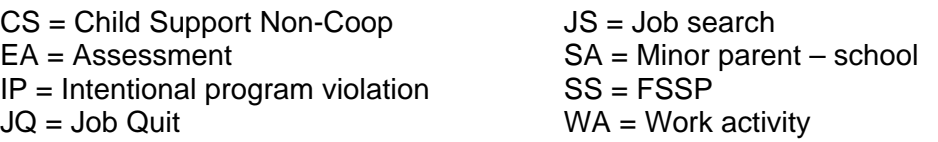

- **12. CUR PCT:** Percent of the benefit amount being forfeited as a result of a penalty 40, 75, 100. This is displayed in the first row of the client's information.
- **13. MOS:** Number of months the client has been penalized that corresponds to the penalty percent. In cases with multiple penalties, this will reflect the number of consecutive months since the first penalty was applied.

## **Work Services Involvement**

- **14. WS START:** The date the Work Services Involvement began. The date is set when the eligibility worker goes through the WORK screen. It can also be set before the client's status changes from 'RG' to 'OP'. Once the component is added the date cannot change.
- **15. ET VL:** Participant volunteers to participate in the Food Stamp E&T program Y or N. Blank if not in E&T.
- **16. CURR MONTH:** Current Month. Displays the most current month of the Work Services information. This month appears in the "Current Month" field on the Work Activities tab in the Case Management System. If it is before the report month the Work Activity section will show "CASE NOT INITIALIZED TO MM/YY". If the case is opened after the report month the Work Activity section will show 'CASE OPENED AFTER REPORT'. If there are no activities for the report month the Work Activities section will show 'NO MM/YY ACTIVITIES FOUND'.
- **17. WK EX:** Participants work exemption reason code. Exemption codes are:

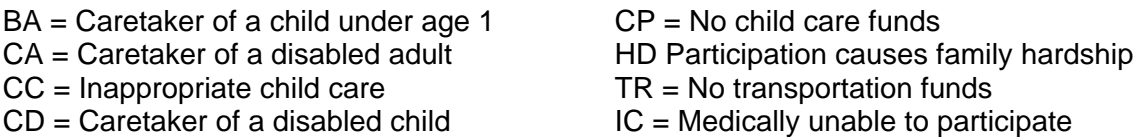

**18. PROG STAT:** The fields under this header display the program type and program status.

Program Type: Either 'WS', 'TA', 'ET', 'FS' will show here. Program Status: The status of the case as of the last day of the report month.

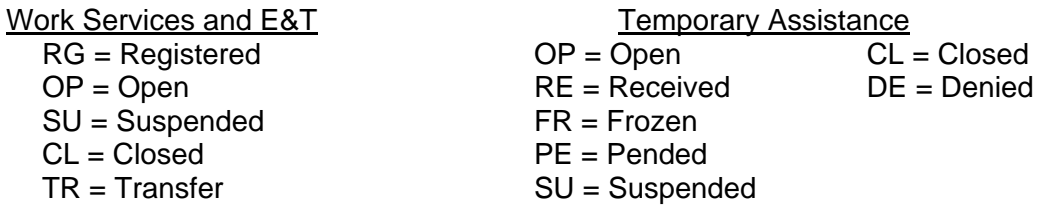

**19. CLOSE MONTH:** Month that the Work Services involvement ended or Temporary Assistance or Food Stamps case closed. The Work Services closure date appears on the same line as the 'WS' program type and status. The Temporary Assistance closure date appears on the same line as the 'TA' program type and status. The same goes for 'ET' and 'FS'.

**20. CL RS:** Code representing the reason for the Work Services, E&T, Temporary Assistance, or Food Stamps case closure in the report month. The closure codes for a program appear on the same line as the program. Note: Not all of the following codes relate to the Temporary Assistance or Food Stamp programs.

#### Work Services

DR = Deferred Due To Lack Of Office Capacity

DV = Involvement Ends Due To Domestic Violence

- $EX = Exempt$
- MH = Involvement Ends Due To Mental Health
- NC = Penalized Participant Fails To Cure Non-Compliance
- NE = AT/FS Case Closes For Reason Other Than Empl
- SA = Involvement Ends Due To Substance Abuse SB = Involvement Ends Due To Other Barriers WK = Involvement Ends Due To Employment MR = Met E&T Requirements NA = Never appeared at Work Search IR = Invalid Work Search referral

#### Temporary Assistance & Food Stamps Denial/Closure Reasons

EU – Excess Unearned Income IN - Fail To Complete Interview Process

IR - IRS Interface

- AB ABAWD Work Requirement AI – Age Ineligible
- AO IA Closure Due To APA Opening
- AP Failed To Complete App Process
- AR Application Received/Processed
- AS Receiving Assistance In Other State
- AW Application Withdrawn
- BD BENDEX Interface
- BE BEERS Interface
- CI Not A U.S. Citizen/Qual. Alien
- CR Client Request
- CS Due To Receipt Of CS Income
- DD Determined Disabled
- DE Recipient/Applicant Deceased
- ED 60 Month Extension Denied
- EE Excess Earned Income
- EG Excess Gross Countable Income

# **Work Activity Section**

- LC Loss of Contact MA - Minor Parent Ineligible Living Argmt NC - Child Absent From Home NM - No Covered Medical Need OC - Youngest Child Turned 18/19 OT - Other PC - EIS Close Due To 100% Penalty PF - EIS Close Due To PFD PI - Failed To Provide Information PR - Failure To Use Prior Resource PS -Participation In A Strike PT -Pregnancy Terminated
	- QJ Primary Wage Earner Quit Job
	- RE Excess Resources
- RP Fail To Recert/Rev Auto Close RS – Not A Resident Of Alaska RT - Transfer Of Resources SD - SDX Interface SE - Food Stamp Ineligibile Student SH - Not A Separate FS Household SR - Not Living w/ Specified Relative TA - Autoclose - 1st Rvw Not Rcvd TB - Autoclose - 2nd Rvw Not Rcvd TC - Autoclose - 3rd Rvw Not Rcvd TE - No EI In 1st Of Last Months TI - Excess Income - Over 185% (T2) TL - 60 Month Limit Met TR - 12th Month Of Trans Medicaid. TT - Tribal TANF UI - UIB Interface WM -Wage Match Interface
- **21. START DATE:** Displays the date that the activity began.
- **22. AUTO THRU:** Displays the auto-thru date assigned to the activity effective the report month. If no date is assigned, nothing will display.
- **23. ACT TYP:** Displays each activity code(s) to which the participant is assigned during the report month*.* Countable activities show with an asterisk (\*) next to the activity.
- **24. HRS:** Displays the total hours a participant has completed in work activities during the report month as entered by the case manager. If no hours have been entered, '0' will be displayed.
- **25. HRLY WAGE:** Displays the participant's hourly wage in the activity.
- **26. CUM WKS.D:** Displays the cumulative number of weeks and, after the decimal point, days the participant is assigned to the activity through the end of the report month. The cumulative weeks begins counting with the work activity start date and counts through the end date. If the activity ends and restarts, the cumulative weeks resets and begins counting at zero.

## **Case Load Summary**

The Case Load Summary page provides an overall report of each caseload. Each summary page displays the Office, Unit, and Caseload Number, and is titled:

## **ALASKA WORK SERVICES CASELOAD REPORT FOR THE MONTH OF (Month), (Year) CASELOAD SUMMARY**

- **1. Office:** Displays the office number to which the Caseload Summary applies.
- **2. Unit:** Displays the unit number to which the Caseload summary applies.
- **3. Caseload:** Displays the Caseload Number to which the Caseload Summary applies.
- **4. Case Manager:** First and last name of the case manager assigned to the Caseload Number.

## **5. TA Involvement Status Totals:**

Displays the number of individuals by the Report Month's involvement statuses as specified by the column headings:

> Work Services and E&T Temporary Assistance RG = Registered  $OP = Open$ SU = Suspended  $TR = Transfer$

 $CL = Closed$  $RF = Received$ PE = Pended  $OP = Open$  $CL = Closed$  $DF = Denied$ SU = Suspended FR = Frozen

**6. Total:** Total of all statuses as of the last day of the report month.

## **7. Food Stamp Employment & Training Program (E&T)**

#### **8. E&T Involvement Status**: See statuses above.

## **9. E&T Work Activities:**

- AS Initial Assessment
- B3 Remediation
- E3 English as a Second Language
- E6 GED Preparation
- E7 Literacy Improvement

# **10. E&T Closure Reasons:**

- DR Deferred Due To Lack Of Office Capacity
- DV Involvement Ends Due To Domestic Violence
- EX Exempt
- IR Invalid Work Search Referral
- MH Involvement Ends Due To Mental Health
- MR Met E&T Requirements
- J1 Independent Work Search S2 – Gap Due to Good Cause
- VC Vocational Counseling
- V1 Vocational Training
- NA Never Appeared At Work Search
- NC Penalized Participant Fails To Cure Non-Compliance
- NE AT/FS Case Closes For Other Than Employment
- SA Involvement Ends Due To Substance Abuse
- SB Involvement Ends Due To Other Barriers
- WK Involvement Ends Due To Employment
- **11. Participants in Countable Components:** Displays the number of E&T participants in federal E&T countable components.
- **12. Total Components:** Displays the total number of countable E&T work activities assigned.

Active Participants have 'OP', 'SU', or 'TR' Work Services or E&T involvement statuses as of the last day of the report month.

**14. 1P:** Displays the number of active participants in 1-Parent families in the report month.

**15. 2P:** Displays the number of active participants in 2-Parent families in the report month.

Displays the number of months used toward the family's 60 month limit. Since the family's 60 month limit is determined by the adult in the family with the most months used, the number from the adult in the family with the most months used is shown.

## **33. MNTH USED:** Displays numbers 0 to 60+.

**34. # of Part.:** Displays the number of individuals at each level of number of months used as of the report month.

#### **35. Closure Reasons**

Displays the number of individuals whose Work Services involvement closed during the report month by reason.

- DR Deferred Due To Lack Of Office Capacity
	- (Food Stamp E&T only)
- DV Involvement Ends Due To Domestic Violence
- EX Exempt
- IR Invalid Work Search Referral
- MH Involvement Ends Due To Mental Health
- MR Met E&T Requirements
- NA Never Appeared At Work Search
- NC Penalized Participant Fails To Cure Non-Compliance
- NE AT/FS Case Closes For Other Than Employment
- SA Involvement Ends Due To Substance Abuse
- SB Involvement Ends Due To Other Barriers
- WK Involvement Ends Due To Employment

## **Unit Summary**

The Unit Summary page provides an overall report of each Unit's caseload. Each summary page displays the Office and Unit, and is titled:

# **WORK SERVICES CASELOAD REPORT FOR THE MONTH OF (Month) (Year) UNIT SUMMARY**

**1. Office:** Displays the office number to which the Caseload Summary applies.

**2. Unit:** Displays the unit number to which the Caseload summary applies.

#### **5. TA Involvement Status Totals:**

Displays the number of individuals by the Report Month's involvement statuses as specified by the column headings:

RG = Registered  $OP = Open$ SU = Suspended  $TR = Transfer$ 

Work Services and E&T Temporary Assistance  $Cl = Closed$ RE = Received PE = Pended  $OP = Open$  $CL = Closed$ DE = Denied SU = Suspended  $FR =$  Frozen

**6. Total:** Total of all statuses as of the last day of the report month.

#### **7. Food Stamp Employment & Training Program (E&T)**

**8. E&T Involvement Status**: See statuses above.

#### **9. E&T Work Activities:**

- AS Initial Assessment
- B3 Remediation
- E3 English as a Second Language
- E6 GED Preparation
- E7 Literacy Improvement
- J1 Independent Work Search S2 – Gap Due to Good Cause
- VC Vocational Counseling
- V1 Vocational Training

# **10. E&T Closure Reasons:**

- DR Deferred Due To Lack Of Office Capacity
- DV Involvement Ends Due To Domestic Violence
- EX Exempt
- IR Invalid Work Search Referral
- MH Involvement Ends Due To Mental Health
- MR Met E&T Requirements
- NA Never Appeared At Work Search
- NC Penalized Participant Fails To Cure Non-Compliance
- NE AT/FS Case Closes For Other Than Employment
- SA Involvement Ends Due To Substance Abuse
- SB Involvement Ends Due To Other Barriers
- WK Involvement Ends Due To Employment
- **11. Participants in Countable Components:** Displays the number of E&T participants in federal E&T countable components.
- **12. Total Components:** Displays the total number of countable E&T work activities assigned.

Active Participants have 'OP', 'SU', or 'TR' Work Services or E&T involvement statuses as of the last day of the report month.

**14. 1P:** Displays the number of active participants in 1-Parent families in the report month.

**15. 2P:** Displays the number of active participants in 2-Parent families in the report month.

Displays the number of months used toward the family's 60 month limit. Since the family's 60 month limit is determined by the adult in the family with the most months used, the number from the adult in the family with the most months used is shown.

## **33. MNTH USED:** Displays numbers 0 to 60+.

**34. # of Part.:** Displays the number of individuals at each level of number of months used as of the report month.

#### **35. Closure Reasons**

Displays the number of individuals whose Work Services involvement closed during the report month by reason.

- DR Deferred Due To Lack Of Office Capacity
	- (Food Stamp E&T only)
- DV Involvement Ends Due To Domestic Violence
- EX Exempt
- IR Invalid Work Search Referral
- MH Involvement Ends Due To Mental Health
- MR Met E&T Requirements
- NA Never Appeared At Work Search
- NC Penalized Participant Fails To Cure Non-Compliance
- NE AT/FS Case Closes For Other Than Employment
- SA Involvement Ends Due To Substance Abuse
- SB Involvement Ends Due To Other Barriers
- WK Involvement Ends Due To Employment

## **Office Summary**

The Office Summary page provides an overall report of each JAS Office. Each summary page displays the Office Number, Name, and is titled:

# **WORK SERVICES CASELOAD REPORT FOR THE MONTH OF (Month) (Year) OFFICE SUMMARY**

**1. Office:** Displays the office number to which the Caseload Summary applies.

## **5. TA Involvement Status Totals:**

Displays the number of individuals by the Report Month's involvement statuses as specified by the column headings:

> Work Services and E&T Temporary Assistance RG = Registered  $OP = Open$ SU = Suspended  $TR = Transfer$  $CL = Closed$ RE = Received PE = Pended  $OP = Open$

**6. Total:** Total of all statuses as of the last day of the report month.

## **7. Food Stamp Employment & Training Program (E&T)**

**8. E&T Involvement Status**: See statuses above.

#### **9. E&T Work Activities:**

- AS Initial Assessment
- B3 Remediation
- E3 English as a Second Language
- E6 GED Preparation
- E7 Literacy Improvement

# **10. E&T Closure Reasons:**

- DR Deferred Due To Lack Of Office Capacity
- DV Involvement Ends Due To Domestic Violence
- EX Exempt
- IR Invalid Work Search Referral
- MH Involvement Ends Due To Mental Health
- MR Met E&T Requirements
- J1 Independent Work Search S2 – Gap Due to Good Cause VC – Vocational Counseling V1 – Vocational Training
- NA Never Appeared At Work Search
- NC Penalized Participant Fails To Cure Non-Compliance

 $CL = Closed$ DE = Denied SU = Suspended  $FR = Frozen$ 

- NE AT/FS Case Closes For Other Than Employment
- SA Involvement Ends Due To Substance Abuse
- SB Involvement Ends Due To Other Barriers
- WK Involvement Ends Due To Employment
- **11. Participants in Countable Components:** Displays the number of E&T participants in federal E&T countable components.

**12. Total Components:** Displays the total number of countable E&T work activities assigned.

Active Participants have 'OP', 'SU', or 'TR' Work Services or E&T involvement statuses as of the last day of the report month.

- **14. 1P:** Displays the number of active participants in 1-Parent families in the report month.
- **15. 2P:** Displays the number of active participants in 2-Parent families in the report month.
- **16. IC:** Displays the number of active participants in Incap families in the report month.
- **17. TA:** Active participants with open Temporary Assistance cases.
- **18. POSTTA:** Active participants with closed Temporary Assistance cases.
- **19. E&T:** Active participants in the E&T program.

# **20. Active Family Totals**

Counts cases with participants that have 'OP', 'SU', or 'TR' Work Services or E&T involvement statuses as of the last day of the report month.

**21. 1P:** Displays the number of active families in 1-Parent families in the report month.

- **22. 2P:** Displays the number of active families in 2-Parent families in the report month.
- **23. IC:** Displays the number of active families in Icap families in the report month.

**24. TA:** Active families with open Temporary Assistance cases.

**25. POSTTA:** Active families with closed Temporary Assistance cases.

**26. E&T:** Active families in the E&T program.

# **27. TA Work Activities**

Displays the number of participants assigned to each work activity. Federally countable activities show with an asterisk (\*) next to the activity. Participants can be assigned to the same activity more than once and to several activities at once so the total number of participants in activities may be greater than the number of active participants.

# **28. WORK ACTV:** Displays all activity types.

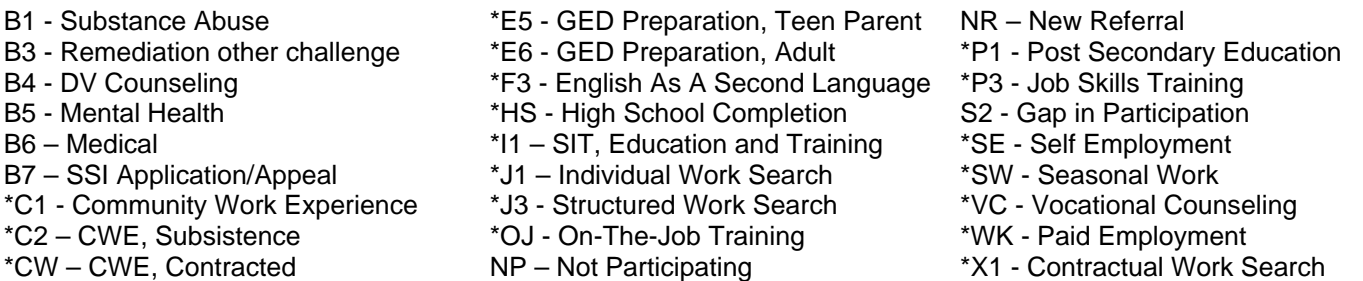

**29. # of Part.:** Displays the number of individuals who participated in each work activity. Individuals assigned to the same activity multiple times will count once for each time.

- **30. Total Activities:** Displays the total number of work activities assigned. Since participants can be assigned to multiple activities, the total number of assigned activities will usually exceed the number of individuals on the caseload.
- **31. Total Countable Activities:** Displays the total number of countable work activities assigned. Since participants can be assigned to multiple activities, the total number of assigned activities will usually vary from the number of individuals on the caseload.

Displays the number of months used toward the family's 60 month limit. Since the family's 60 month limit is determined by the adult in the family with the most months used, the number from the adult in the family with the most months used is shown.

## **33. MNTH USED:** Displays numbers 0 to 60+.

**34. # of Part.:** Displays the number of individuals at each level of number of months used as of the report month.

#### **35. Closure Reasons**

Displays the number of individuals whose Work Services involvement closed during the report month by reason.

- DR Deferred Due To Lack Of Office Capacity
	- (Food Stamp E&T only)
- DV Involvement Ends Due To Domestic Violence
- EX Exempt
- IR Invalid Work Search Referral
- MH Involvement Ends Due To Mental Health
- MR Met E&T Requirements
- NA Never Appeared At Work Search
- NC Penalized Participant Fails To Cure Non-Compliance
- NE AT/FS Case Closes For Other Than Employment
- SA Involvement Ends Due To Substance Abuse
- SB Involvement Ends Due To Other Barriers
- WK Involvement Ends Due To Employment

## **Statewide Summary**

The Statewide Summary page provides an overall report for the entire state. This summary page is titled:

# **WORK SERVICES CASELOAD REPORT FOR THE MONTH OF (Month) (Year) STATEWIDE SUMMARY**

#### **5. TA Involvement Status Totals:**

Displays the number of individuals by the Report Month's involvement statuses as specified by the column headings:

> Work Services and E&T Temporary Assistance RG = Registered  $OP = Open$ SU = Suspended TR = Transfer  $CL = Closed$ RE = Received PE = Pended  $OP = Open$  $CL = Closed$ DE = Denied SU = Suspended  $FR =$  Frozen

**6. Total:** Total of all statuses as of the last day of the report month.

## **7. Food Stamp Employment & Training Program (E&T)**

**8. E&T Involvement Status**: See statuses above.

#### **9. E&T Work Activities:**

- AS Initial Assessment
- B3 Remediation
- E3 English as a Second Language
- E6 GED Preparation
- E7 Literacy Improvement

#### **10. E&T Closure Reasons:**

- DR Deferred Due To Lack Of Office Capacity
- DV Involvement Ends Due To Domestic Violence
- EX Exempt
- IR Invalid Work Search Referral
- MH Involvement Ends Due To Mental Health
- MR Met E&T Requirements

J1 – Independent Work Search S2 – Gap Due to Good Cause VC – Vocational Counseling V1 – Vocational Training

- NA Never Appeared At Work Search
- NC Penalized Participant Fails To Cure Non-Compliance
- NE AT/FS Case Closes For Other Than Employment
- SA Involvement Ends Due To Substance Abuse
- SB Involvement Ends Due To Other Barriers
- WK Involvement Ends Due To Employment
- **11. Participants in Countable Components:** Displays the number of E&T participants in federal E&T countable components.

**12. Total Components:** Displays the total number of countable E&T work activities assigned.

10/26/05 – Craig Kahklen 13

Active Participants have 'OP', 'SU', or 'TR' Work Services or E&T involvement statuses as of the last day of the report month.

- **14. 1P:** Displays the number of active participants in 1-Parent families in the report month.
- **15. 2P:** Displays the number of active participants in 2-Parent families in the report month.
- **16. IC:** Displays the number of active participants in Icap families in the report month.
- **17. TA:** Active participants with open Temporary Assistance cases.
- **18. POSTTA:** Active participants with closed Temporary Assistance cases.
- **19. E&T:** Active participants in the E&T program.

# **20. Active Family Totals**

Counts cases with participants that have 'OP', 'SU', or 'TR' Work Services or E&T involvement statuses as of the last day of the report month.

**21. 1P:** Displays the number of active families in 1-Parent families in the report month.

- **22. 2P:** Displays the number of active families in 2-Parent families in the report month.
- **23. IC:** Displays the number of active families in Icap families in the report month.

**24. TA:** Active families with open Temporary Assistance cases.

**25. POSTTA:** Active families with closed Temporary Assistance cases.

**26. E&T:** Active families in the E&T program.

# **27. TA Work Activities**

Displays the number of participants assigned to each work activity. Federally countable activities show with an asterisk (\*) next to the activity. Participants can be assigned to the same activity more than once and to several activities at once so the total number of participants in activities may be greater than the number of active participants.

# **28. WORK ACTV:** Displays all activity types.

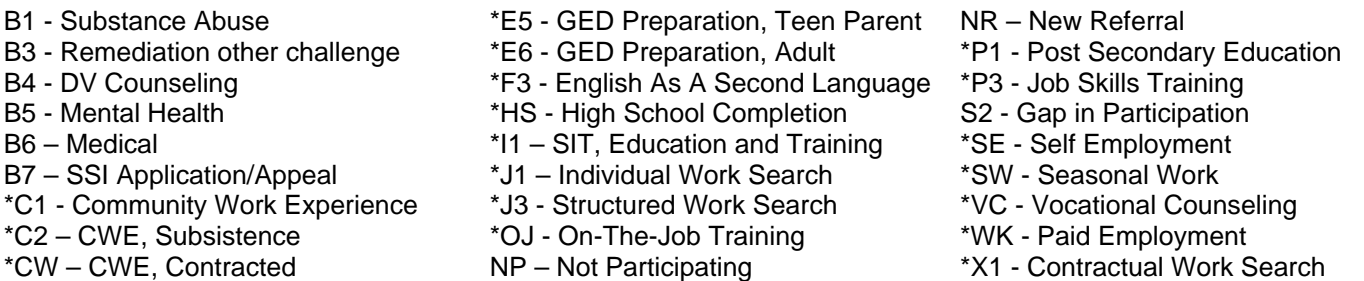

**29. # of Part.:** Displays the number of individuals who participated in each work activity. Individuals assigned to the same activity multiple times will count once for each time.

- **30. Total Activities:** Displays the total number of work activities assigned. Since participants can be assigned to multiple activities, the total number of assigned activities will usually exceed the number of individuals on the caseload.
- **31. Total Countable Activities:** Displays the total number of countable work activities assigned. Since participants can be assigned to multiple activities, the total number of assigned activities will usually vary from the number of individuals on the caseload.

Displays the number of months used toward the family's 60 month limit. Since the family's 60 month limit is determined by the adult in the family with the most months used, the number from the adult in the family with the most months used is shown.

## **33. MNTH USED:** Displays numbers 0 to 60+.

**34. # of Part.:** Displays the number of individuals at each level of number of months used as of the report month.

#### **35. Closure Reasons**

Displays the number of individuals whose Work Services involvement closed during the report month by reason.

- DR Deferred Due To Lack Of Office Capacity
	- (Food Stamp E&T only)
- DV Involvement Ends Due To Domestic Violence
- EX Exempt
- IR Invalid Work Search Referral
- MH Involvement Ends Due To Mental Health
- MR Met E&T Requirements
- NA Never Appeared At Work Search
- NC Penalized Participant Fails To Cure Non-Compliance
- NE AT/FS Case Closes For Other Than Employment
- SA Involvement Ends Due To Substance Abuse
- SB Involvement Ends Due To Other Barriers
- WK Involvement Ends Due To Employment